Subject: Re: Import GPS Data - Manuals Posted by amira.elshal.1@city.ac.uk on Thu, 29 May 2014 12:04:02 GMT View Forum Message <> Reply to Message

I have also tried to reproject one of the layers to a new shapefile, and specify to save in the CRS of the other.

I could not save the DHS GPS women's locations to a new layer, using the CRS of Egypt's administrative districts boundaries, because I do not know the CRS of the boundaries. No \*.prj file is there and I do not have access to the supplier in the meantime. I just know the CRS of the DHS women's locations. Therefore, I tried to save the boundaries to the CRS of the interview locations then do the spatial join, but it did not work either.

Looking forward to your reply.

Sincerely yours, Amira

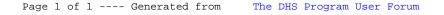